## **Unusual Behavior of Microsoft Edge on Windows 10 Computer System**

With Windows 10 OS, Microsoft introduces a slew of useful features and tools along with Microsoft Edge browser that promise to deliver an enhanced experience to the Microsoft users. But at the same time, they have encountered some sorts of technical obstacles while using their computer system. Among the features and tools offered in Windows 10, Microsoft Edge browser appears out to be more infected. Though the web browser is now more enhanced than its initial edition, however there are some areas in the web browser, which leave the users with some bitter experiences.

Some of the common behaviors are:

- Edge runs slowly
- Cannot connect to the internet
- Webpage not loading
- Edge is stuck in an infinite loop
- Text in Edge is too small

As I have read some users in an official forum thread, most of them have reported some unusual behaviors that do hardly appear to be recognizable. Even some of them were not able to use the internet browser due to some serious issues. They tried out all the basic tips, including some technical solutions from the internet, but every effort was ineffective. Although they had found some useful details at the official page [https://support.microsoft.com/en](https://justpaste.it/redirect/window10help/https%3A%2F%2Fsupport.microsoft.com%2Fen-us%2Fcontactus)[us/contactus](https://justpaste.it/redirect/window10help/https%3A%2F%2Fsupport.microsoft.com%2Fen-us%2Fcontactus) but they could not understand all the technical points properly.

It was really surprising for me to learn the scale of technical problems with Microsoft Edge that how the users are going through. But at the same time, some of the Windows users had discussed about the way how they managed to overcome the challenges by approaching a reliable Microsoft Edge [Windows](https://justpaste.it/redirect/window10help/http%3A%2F%2Fwindows-support.windowshelp.support%2F) support service provider. As they were talking about some third-party services, I did also explore some relevant services on the internet and got some good things.

Sometimes, I find a number of users who don't want to approach any technicians other than the official ones. But as I have experienced at the official forum and other platforms, approaching an independent technicians can also work out in case of any irritating problem. And what allures the Windows users at independent helpdesk is a toll free [Microsoft](https://justpaste.it/redirect/window10help/https%3A%2F%2Fwindowssupportphonenumber.com%2Fwindows-10-support-phone-number%2F) Edge [Windows](https://justpaste.it/redirect/window10help/https%3A%2F%2Fwindowssupportphonenumber.com%2Fwindows-10-support-phone-number%2F) 10 support phone number that connects the users to a helpdesk in a real time. If you want the issue resolved in a real time, then you must give a try to the independent professionals who do have expertise on every key area in Windows 10 OS. Previous Link: <https://justpaste.it/MicrosoftWindow10>

External Link: [https://intelliatlas.freshdesk.com/support/solutions/articles/27000023063-fixing](https://justpaste.it/redirect/window10help/https%3A%2F%2Fintelliatlas.freshdesk.com%2Fsupport%2Fsolutions%2Farticles%2F27000023063-fixing-microsoft-windows-10-file-explorer-search-working-issue)[microsoft-windows-10-file-explorer-search-working-issue](https://justpaste.it/redirect/window10help/https%3A%2F%2Fintelliatlas.freshdesk.com%2Fsupport%2Fsolutions%2Farticles%2F27000023063-fixing-microsoft-windows-10-file-explorer-search-working-issue) | [http://bit.ly/2cVm7or](https://justpaste.it/redirect/window10help/http%3A%2F%2Fbit.ly%2F2cVm7or) | [https://goo.gl/rXbP3Q](https://justpaste.it/redirect/window10help/https%3A%2F%2Fgoo.gl%2FrXbP3Q)

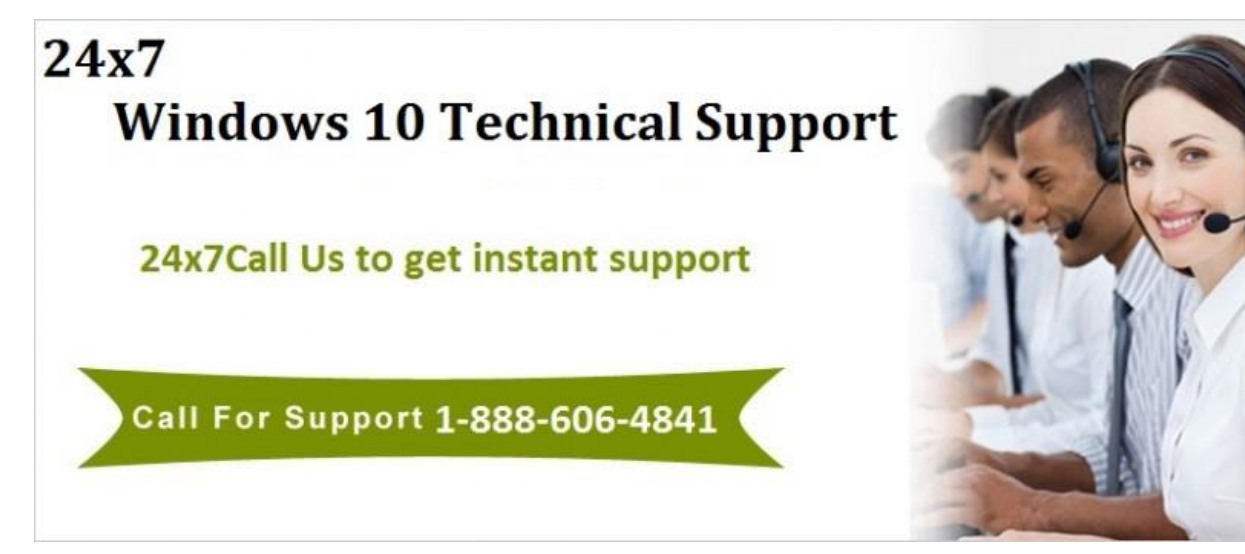